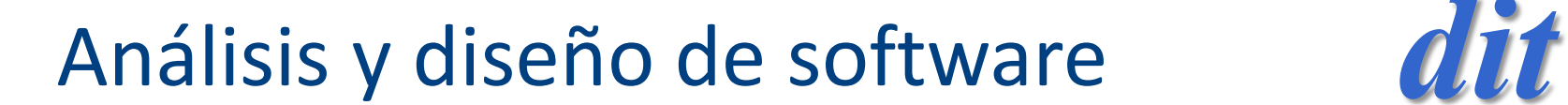

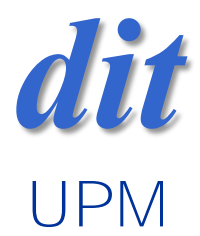

### ejercicio 2

José A. Mañas 2.3.2018

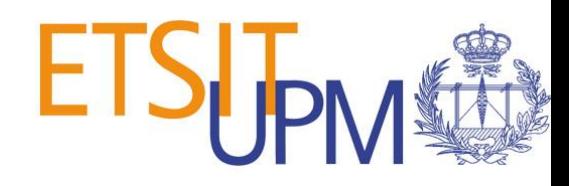

## ejercicio 2

- algoritmos sobre grafos
	- BFS: camino mínimo (saltos)
	- Dijkstra: camino mínimo (distancias)
	- Edmonds-Karp: flujo máximo
- medir tiempos y validar complejidad

## algoritmos

En un grupo de entrega

formado por 1, 2 o 3 alumnos,

se suma el último dígito del DNI de cada alumno

– si es par: algoritmo BFS

- si es impar: algoritmo Dijkstra
- opcionalmente se puede elegir Edmonds-Karp

Tareas:

- 1. medir tiempos
- 2. validar complejidad

## preliminar

- los algoritmos usan profusamente los métodos
	- Node getNode(String name)
	- List<Link> getLinks(Node node)
- por lo que estos métodos deben ser razonablemente rápidos para que no contaminen la evaluación del algoritmo
- sugerencia: use diccionarios internamente
	- private Map<String, Node> nodeMap
	- private Map<Node, List<Link>> linkMap
	- de forma que los métodos citados sean O(1)
	- estos diccionarios se van cargando con addNode() y addLink()

### medidas

• BFS

- se espera complejidad lineal
- sugerencia

for (int n = 1\_000; n < 100\_000; n+= 5\_000) { Graph graph = new Graph(); load(graph, n); long  $t =$  doit(graph); System.out.printf("%s %d%n", n, t); }

private static long doit(Graph graph) { BFS bfs = new BFS( $graph$ ); long t0 = System.currentTimeMillis(); bfs.search(…);

```
….
long t2 = System.currentTimeMillis();
return t2 - t0;
```
– en doit() haga varias medidas para promediar

}

• del nodo "0" al "1", al "2", …, al "5"

### medidas

### • Dijkstra

– se espera complejidad cuadrática

#### – sugerencia

```
for (int n = 1 000; n < 40 000; n + 2 000) {
    Graph graph = new Graph();
    load(graph, n);
    long t = doit(graph);
    System.out.printf("%s %d%n", n, t);
  }
```
private static long doit(Graph graph) { long t0 = System.currentTimeMillis(); new Dijkstra(…); long t2 = System.currentTimeMillis(); return t2 - t0; }

# load()

- para generar un grafo del tamaño deseado
	- 1. genere N nodos
		- llámelos por su número de forma que siempre se puedan seleccionar nodos como

– Node nodo0 = graph.getNode("27");

- 2. para cada nodo, genere un número fijo, X, de enlaces a nodos elegidos aleatoriamente
	- por ejemplo,  $X = 5$
- esto nos deja un grafo donde probablemente todos los nodos esten enlazados

### opcional

- si vamos a medir desde un nodo A, calcule cuantos nodos son alcanzables desde A creamos un conjunto vacío S creamos una cola de nodos, inicializada con A mientras la cola no está vacía se extre un nodo B de la cola si B ya está en S, continuamos se añade B a S para cada enlace desde B se añade a la cola el destino del enlace
- S contiene todos los nodos alcanzables, que usaremos como tamaño efectivo del grafo para las medidas

### entrega

- package es.upm.dit.adsw.ej2
	- BFSMeter.java
	- DijkstraMeter.java
- fichero (word, pdf, ... o similar)
	- medidas obtenidas
	- razonamiento de complejidad
	- capturas de correlator
		- coeficientes
		- gráfico seleccionado como representativo de la complejidad